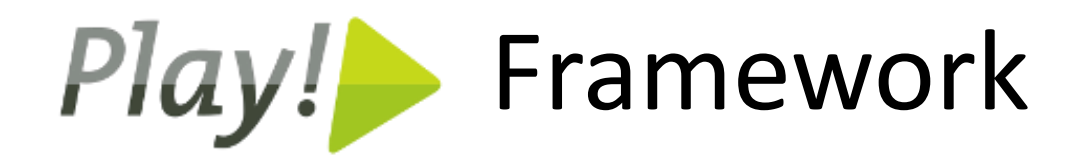

#### Bylting í Java vefþróun

Ólafur Gauti Guðmundsson

# Hvað er **Play**?

- "**Full-stack**" vef "framework"
- Stofnað af Guillaume Bort árið 2008
- Núverandi útgáfa: **1.2.4**
- Ca. 380 þús niðurhöl
- Ca. 4300 meðlimir á póstlista
- Yfir 100 módúlar

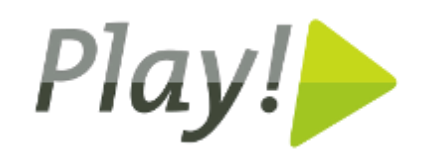

## **Play** er öðruvísi!

- **EKKI** byggt á Servlet API
- Stateless, **engin session**
- Full-stack, all included

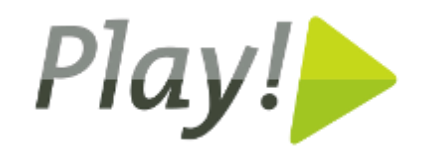

# Af hverju var **Play** smíðað?

• Java Enterprise stack er of **flókinn** og **tímafrekur**

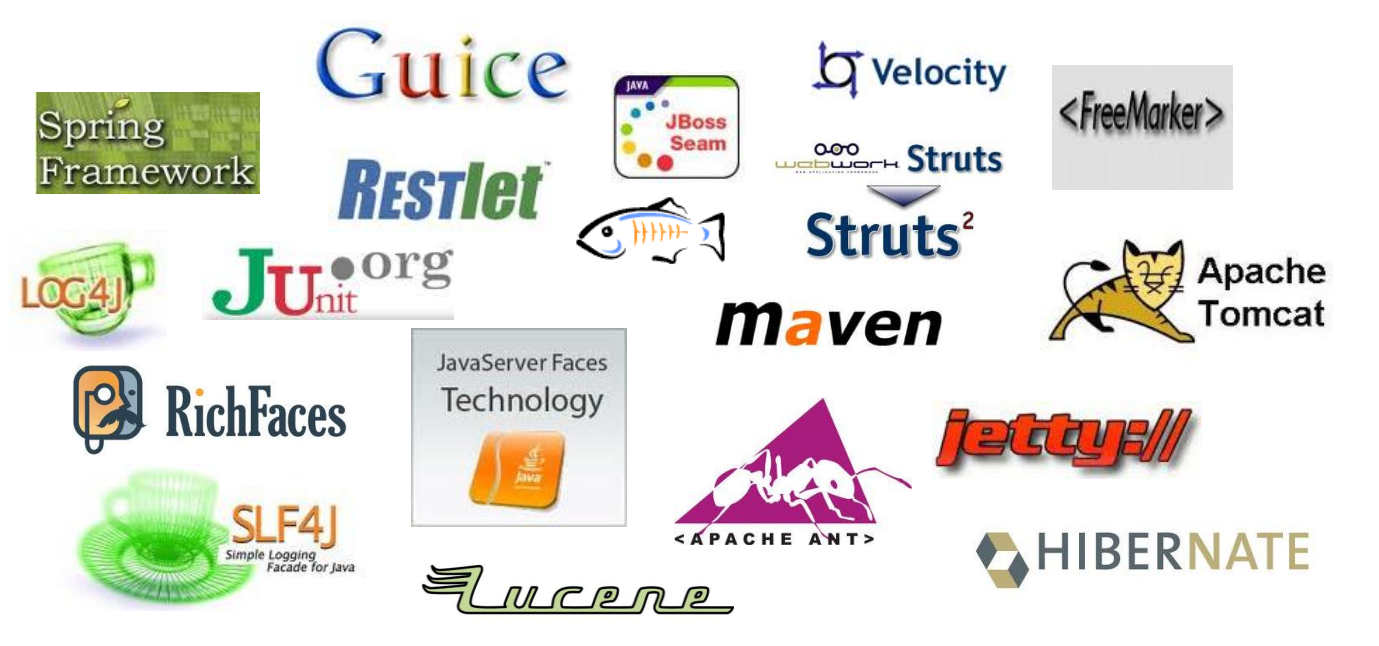

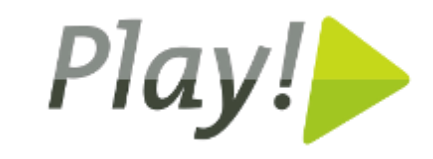

#### **JavaEE**: Ekkert "out-of-the-box"

- Þurfum að finna library fyrir **grunnvirkni**
	- MVC, DB access, caching, logging, email, json, file upload, etc.
	- Unit testing
- Samþætta og viðhalda aragrúa af JAR skrám
- Áður en við byrjum að leysa "business" vandann!

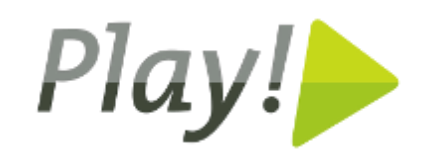

## **JavaEE**: Tímafrek þróun

- Ant / Maven
- Compile, deploy, restart, etc.
- "Dependency" stillt í XML súpu
- Villuskilaboð oft margar skjáfyllir
- Of tímafrekt, of mikið vesen!

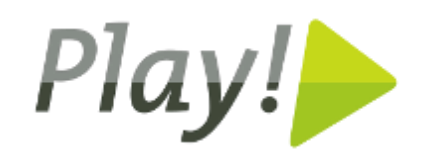

#### **JavaEE**: Sér ekki skóginn fyrir trjánum

• Við "of-hönnum" einföld vefkerfi

• Of mikill tími fer í pípulagnir

• Tíminn ætti að fara beint í að leysa "**business**" þarfirnar

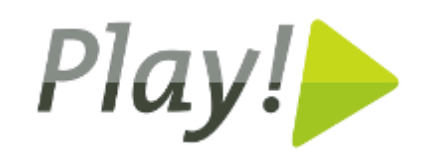

# **Play** it simple

- "Full-stack"
	- Öll grunnvirkni innifalin
- Þægilegt þróunarferli
	- Incremental compiler
	- Breyta í editor, hressa í browser
- Einfalt dependency management
- Góð villuskilaboð
- Frábær skjölun

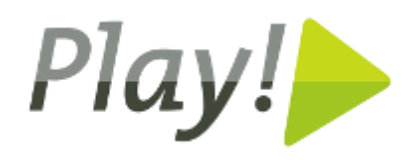

# **Play** byggir **ekki** á Servlet API

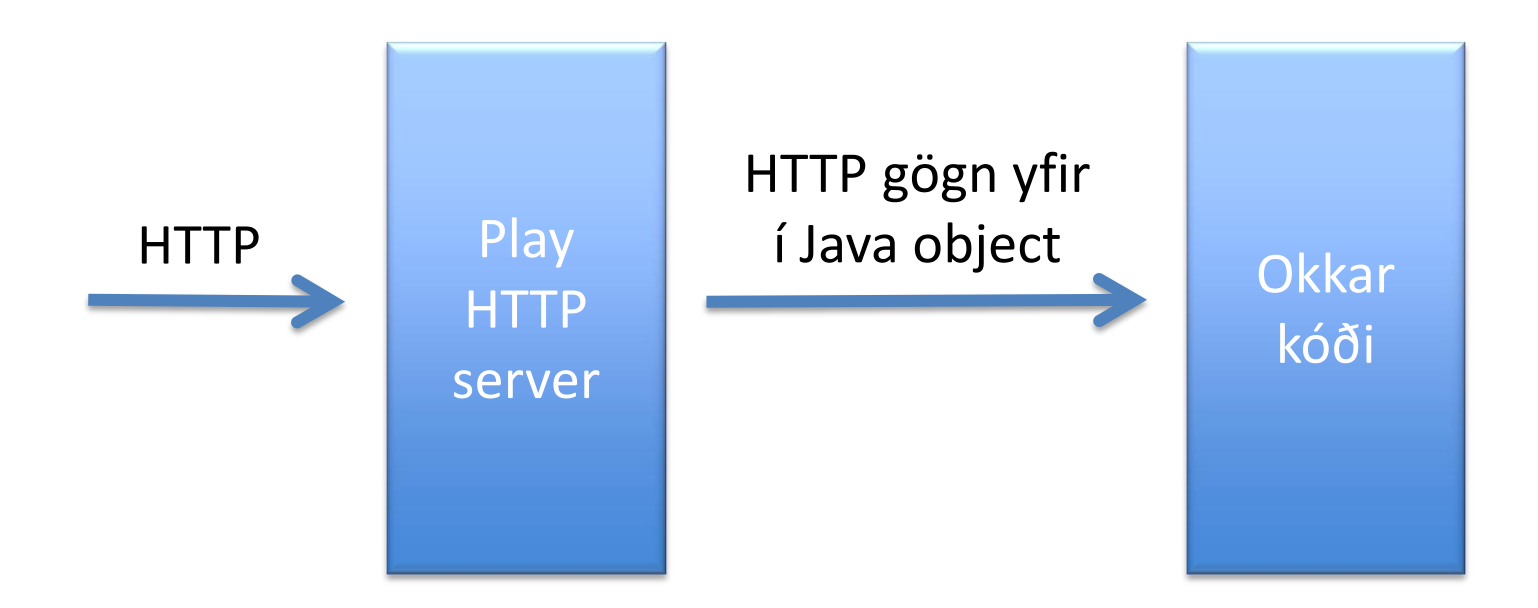

• Hraðvirkur HTTP server byggður á Netty

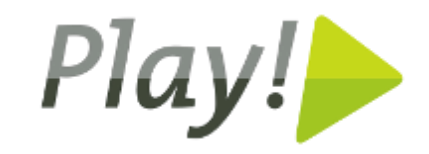

#### **URL** fyrir fullkomnunarsinna

#### http://myPlayApp.com/items/**123**

• URL routing er stillt í conf/routes:

#### GET /items/**{id}** Items.display

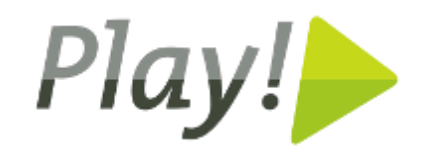

#### Controller: static methods

package controllers; import models.Item; import play.mvc.Controller;

}

public class **Items** extends **Controller** {

```
public static void display(Long id) {
   Item item = Item.findById(id);
   notFoundIfNull(item);
   render(item);
}
```
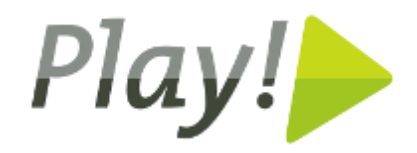

#### Sniðmát: Groovy

Í views/Items/display.html:

#{extends 'main.html' /} #{set title: item.title /} <h1>\${item.title}</h1> <p>\${item.body}</p>

Fullt af innbyggðum tögum og viðbótum.

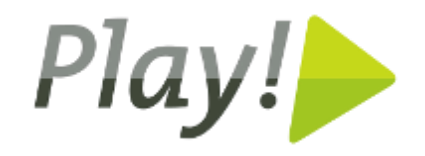

#### Einfalt að skrifa út mism. **content type**

```
...public static void itemAsJson(Long id) {
  Item item = Item.findById(id);
  renderJSON(item);
}
...public static void itemImage(Long id) {
  Item item = Item.findById(id);
  renderBinary(item.image.getFile());
}
…
```
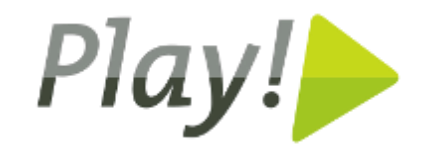

## ORM: **JPA** innbyggt

```
package models;
import javax.persistence.*;
import play.db.jpa.*;
```
@Entity public class **Item** extends **Model** {

```
public String title;
public String body;
```
…

}

}

public Item(String title, String body) {

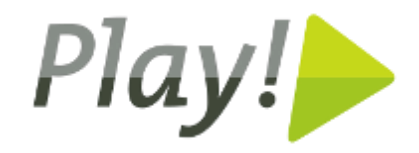

#### Save og find erfast frá Model

Item item = new Item("hello", "world"); item.**save**();

Item fromDb = Item.findById(item.id); fromDb.**delete**();

List<Item> items = Item.find("byTitle","hello") .**from**(10).**fetch**(10);

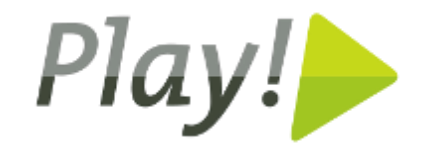

#### **Gagnagrunnur** stilltur í application.conf

- Í þróun á localhost er þægilegt að nota: db=**mem** (transient in-memory db) db=**fs** (simple file db)
- Mism. stillingar fyrir dev / test / prod **%test**.db=mem **%prod**.db=mysql:user:pwd@database\_name

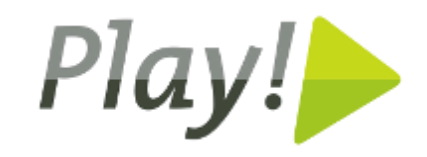

## Góð **villuskilaboð**

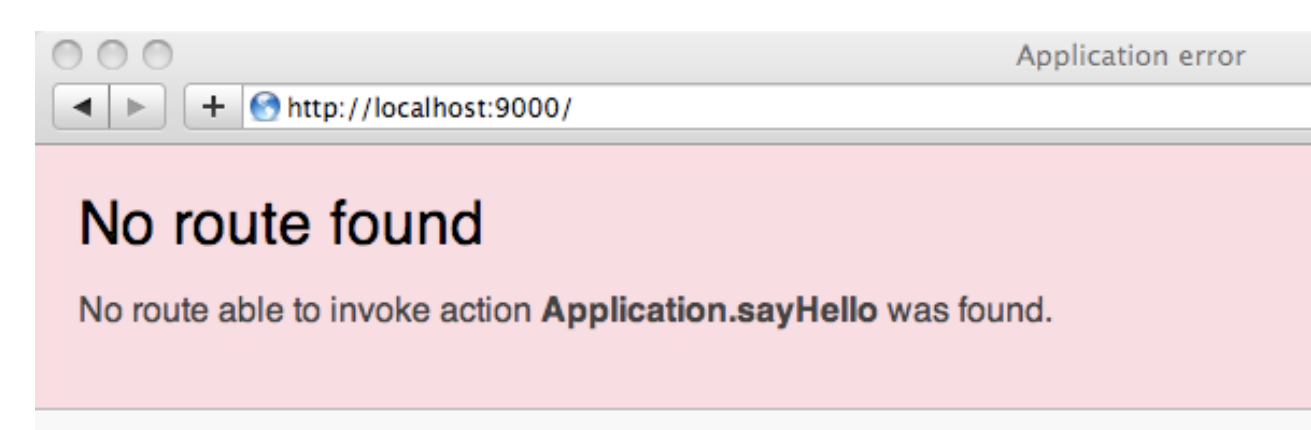

In /app/views/Application/index.html (around line 4)

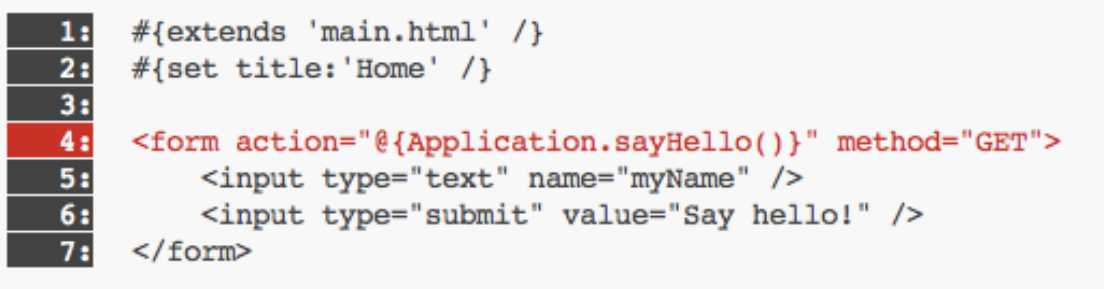

This exception has been logged with id 606ndj58m

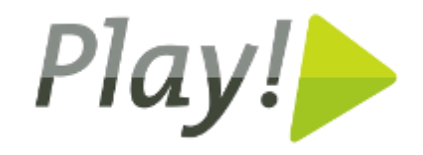

# Þýðingar

- application.langs = is, en
- messages.is welcome = Velkomin(n), %s
- messages.en welcome = Welcome, %s
- Í sniðmáti:

<h2>&{'welcome', user.fullName}</h2>

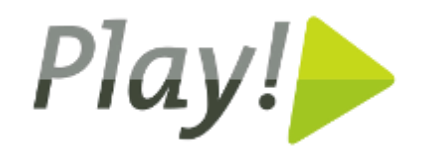

#### Asynchronous **Jobs**

```
@Every("1h")
public class CleanupJob extends Job {
  public void doJob() {
     …
  }
}
Einnig hægt að skilgreina:
```

```
@OnApplicationStart
@On("0 0 12 * * ?")
```
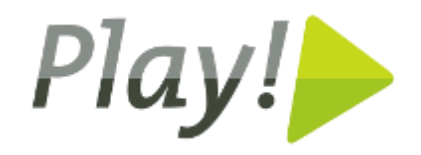

## Einfaldari **dependency**

• Stillt í dependencies.yml:

require:

- play 1.2.4
- play -> secure
- $-$  play  $-$ > fbgraph 0.3
- org.elasticsearch -> elasticsearch 0.18.2

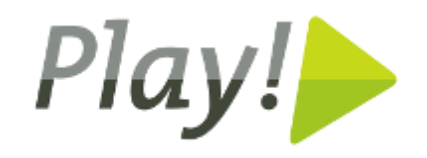

# Innifalið: **Test** framework

- Vefviðmót til að keyra þrenns konar test:
	- Unit test
	- Functional test (beinar prófanir á controllerum)
	- Selenium test (acceptance test á vefviðmóti)
- Auðvelt að importa gögnum fyrir test: @Before public void setUp() { Fixtures.deleteAll();

```
 Fixtures.loadModels("test-data.yml");
```
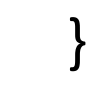

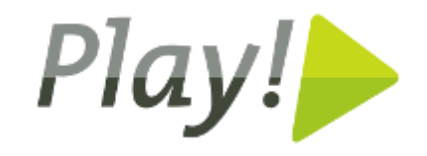

#### Test viðmót

# play test myApp

http://localhost:9000/@tests

#### **Tests runner**

Select the tests to run, then click [Start] and pray

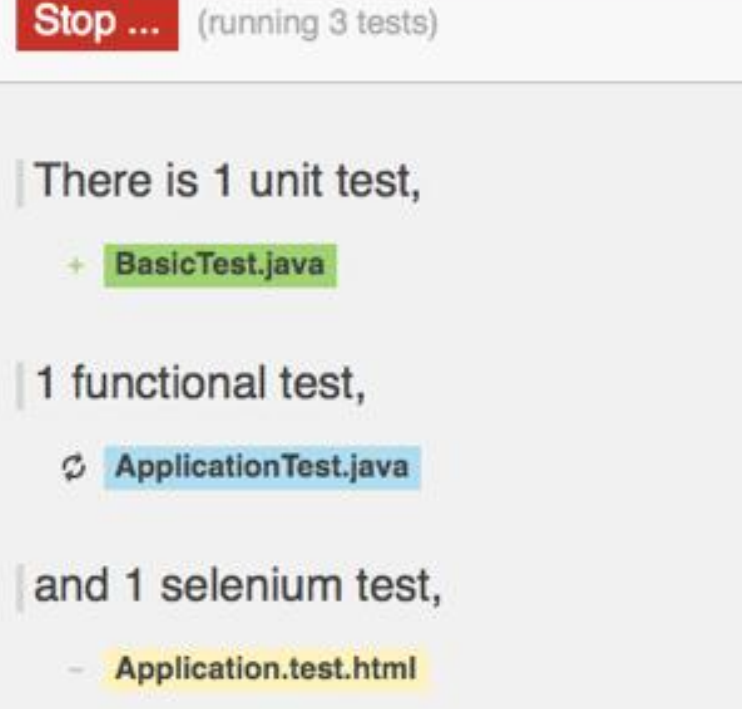

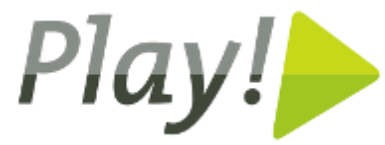

# Margt fleira **innbyggt**

- Validation
- Security
- Caching
- Database evolutions
- Logging
- Sending email
- Web service client
- Websocket support
- Asynchronous request handling
- $\bullet$  O.fl.

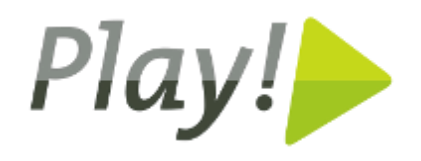

# **IDE** Friendly

• IntelliJ IDEA:

# play idealize myApp

- Eclipse: # play eclipsify myApp
- Netbeans:

# play netbeansify myApp

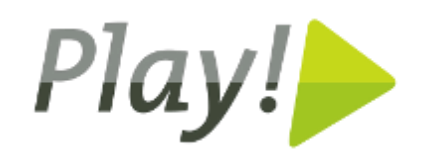

#### Deployment

- Hægt að keyra **standalone** með Play: # play start myApp
- Líka hægt að búa til **WAR** skrá fyrir app server: # play war myapp -o myapp.war
- …eða deploy-a í "skýið"

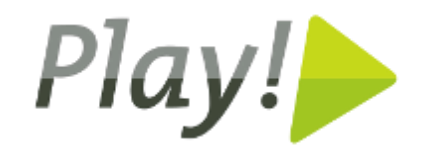

# Play í **Skýinu**

- Margir cloud provider-ar styðja Play – Ýmist beint, eða í gegnum module
- Playapps.net

# play playapps:deploy myApp

• Google App Engine

# play gae:deploy --gae=/path/to/appengine-sdk-1.6.0

• Heroku

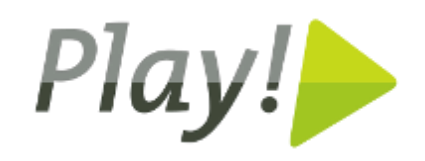

# Modules

- Scala module
- PDF module
- Excel module
- MongoDB
- ElasticSearch
- CoffeeScript
- LESS
- Facebook
- O.fl.

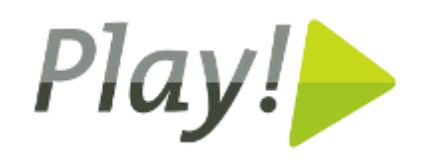

# Play 2.0

- Play komið inn í Typesafe
- Native Scala support – Hægt að hafa bæði Java og Scala skrár í sama appi
- AKKA actor kerfi
	- Frábært fyrir concurrent fídusa
- LESS, CoffeeScript, Google Closure compiler

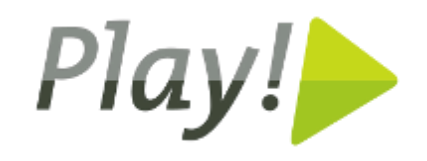

#### Leikið ykkur með **Play!**

#### www.**playframework**.org

Takk fyrir mig!

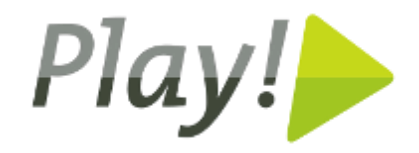